Dell Server PRO Management Pack 2.1 para Microsoft System Center Virtual Machine Manager

# Guía del usuario

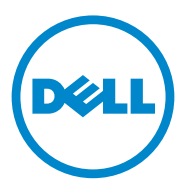

### Notas y precauciones

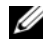

 $\mathbb Z$  NOTA: una NOTA proporciona información importante que le ayudará a utilizar mejor el equipo.

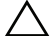

PRECAUCIÓN: un mensaje de PRECAUCIÓN indica la posibilidad de daños en el hardware o la pérdida de datos si no se siguen las instrucciones.

**10/2011**

\_\_\_\_\_\_\_\_\_\_\_\_\_\_\_\_\_\_\_\_

**La información contenida en este documento puede modificarse sin previo aviso. © 2011 Dell Inc. Todos los derechos reservados.**

Queda estrictamente prohibida la reproducción de estos materiales en cualquier forma sin la autorización por escrito de Dell Inc.

Marcas comerciales utilizadas en este texto: Dell<sup>™</sup>, el logotipo de DELL, PowerEdge<sup>™</sup> y OpenManage™ son marcas comerciales de Dell Inc. Hyper-V*®,* Microsoft®, Windows® y Windows Server® son marcas comerciales o marcas comerciales registradas de Microsoft Corporation en los Estados Unidos y/o en otros países.

Otras marcas y otros nombres comerciales pueden utilizarse en este documento para hacer referencia a las entidades que los poseen o a sus productos. Dell Inc. renuncia a cualquier interés sobre la propiedad de marcas y nombres comerciales que no sean los suyos.

# Contenido

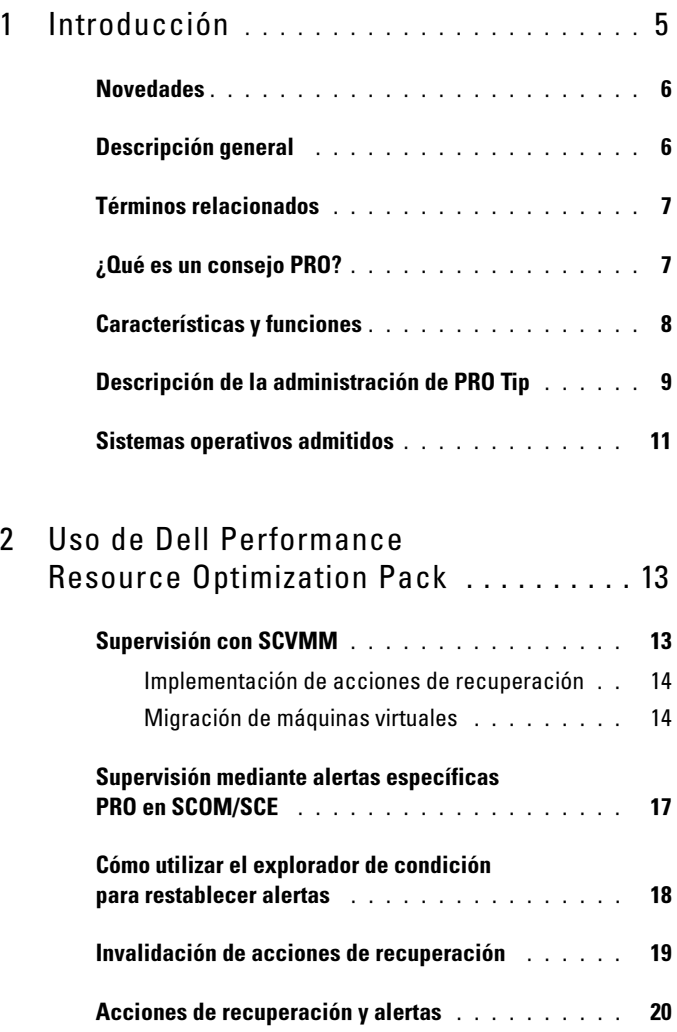

### 3 [Documentación relacionada](#page-40-0)  [y recursos](#page-40-0) 41

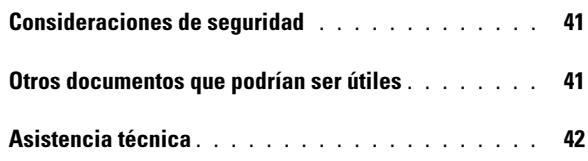

# <span id="page-4-0"></span>Introducción

Este documento está dirigido a los administradores de sistemas que utilizan Dell Server PRO Management Pack (Dell PRO Pack) para supervisar sistemas Dell y ejecutar acciones correctivas cuando se identifican sistemas que no son eficientes.

Dell PRO Pack se integra con lo siguiente:

- Microsoft System Center Operations Manager (SCOM) 2007 SP1
- SCOM 2007 R2
- System Center Essentials (SCE) 2007 con SP1
- SCE 2010
- System Center Virtual Machine Manager (SCVMM) 2008
- SCVMM 2008 R2
- SCVMM 2008 R2 con SP1

Esta integración le permite administrar de manera preventiva los entornos virtuales y procurar una alta disponibilidad de sus sistemas Dell.

Para implementar PRO Pack, consulte la Dell Server PRO Management Pack 2.1 for Microsoft System Center Virtual Machine Manager Installation guide (Guía de instalación de Dell Server PRO Management Pack 2.1 para Microsoft System Center Virtual Machine Manager).

Consulte también [Características y funciones](#page-7-0).

#### $\triangle$  PRECAUCIÓN: debido a la posibilidad de que se produzcan daños y/o pérdidas de datos, se recomienda que los procedimientos que se describen en este documento sólo los realice personal con conocimientos y experiencia en el uso del sistema operativo Microsoft Windows y de Systems Center Operations Manager 2007 SP1/2010 o System Center Essentials 2007 SP1/2010.

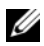

NOTA: el archivo readme, DellMPv21\_PROPack\_Readme.txt, contiene información sobre los requisitos de software y de la estación de servicio y sobre problemas conocidos. También está disponible en support.dell.com/manuals. El archivo readme también está comprimido en el archivo ejecutable autoextraíble Dell\_ PROPack\_v2.1.0\_A00.exe.

### <span id="page-5-0"></span>**Novedades**

Esta versión de PRO Pack admite lo siguiente:

- SCE 2010
- SCVMM 2008 R2 SP1
- Compatibilidad para hardware nuevo
- Alertas de Dell OpenManage adicionales y alertas de la tarjeta de interfaz de red (NIC)
- Mejoras en la resolución de algunas alertas anteriores

Para obtener más información sobre las alertas y sus resoluciones, consulte [Acciones de recuperación y alertas.](#page-19-1)

### <span id="page-5-1"></span>Descripción general

SCOM /SCE utiliza Management Pack habilitado con PRO para capturar y almacenar información sobre el hardware de Dell, además de una descripción de su condición. Dell PRO Pack funciona con SCOM/SCE (en adelante, indicado como Operations Manager) y SCVMM 2008 R2 /SCVMM 2008 R2 SP1 para administrar los dispositivos físicos de Dell y las máquinas virtuales (VM) que albergan por medio de esta información disponible sobre la condición. Dell PRO Pack recomienda acciones correctivas cuando los objetos que supervisa pasan a un estado degradado (por ejemplo, una falla de disco virtual o error predictivo de unidad). Para ello, aprovecha la capacidad de supervisión y emisión de alertas de Operations Manager y las capacidades correctivas de SCVMM.

Consulte también:

[Características y funciones](#page-7-0)

[Descripción de la administración de PRO Tip](#page-8-0)

### <span id="page-6-0"></span>Términos relacionados

- Un sistema administrado es un sistema de Dell que ejecuta Dell OpenManage Server Administrator (OMSA) y que se supervisa y administra utilizando Operations Manager y SCVMM. Puede administrarse de manera local o remota a través de herramientas admitidas.
- Una estación de administración o estación administrativa puede ser un sistema Dell basado en Microsoft Windows que cuenta con Operations Manager y SCVMM instalados para administrar las cargas de trabajo virtuales.

## <span id="page-6-1"></span>¿Qué es un consejo PRO?

Consejo PRO (Rendimiento y optimización de recursos) es una función que permite supervisar la infraestructura virtualizada y proporcionar alertas cuando existe la oportunidad de optimizar el uso de estos recursos. Una ventana PRO Tip (Consejo PRO) contiene la descripción del suceso que ha generado el PRO Tip y la acción correctiva sugerida. Esta función le permite realizar un equilibrio de cargas de máquinas virtuales entre hosts físicos al alcanzarse valores específicos de umbral. Como alternativa, puede migrar las máquinas virtuales cuando se detecta una falla de hardware.

La ventana PRO Tip (Consejo PRO) en la consola de administrador de SCVMM permite ver los PRO Tips activos para los grupos de hosts. La consola de Operations Manager también muestra las alertas correspondientes a fin de asegurar una experiencia de supervisión congruente.

Puede implementar la acción recomendada que se menciona en el PRO Tip de manera manual. También puede configurar el PRO Tip para que implemente automáticamente la acción recomendada.

### <span id="page-7-0"></span>Características y funciones

Dell PRO Pack:

- Realiza la administración PRO de sistemas Dell PowerEdge con plataformas Microsoft Hyper-V. Para ello, supervisa continuamente la condición de la infraestructura física y virtual.
- Funciona con Operations Manager y SCVMM para detectar sucesos tales como la pérdida de redundancia de suministro de energía, temperaturas superiores a los valores de umbral, error de batería de almacenamiento de sistema, falla de disco virtual, etc. Para obtener más información sobre los sucesos admitidos por Dell PRO Pack, consulte [Acciones de recuperación y alertas](#page-19-1).
- Genera un PRO Tip cuando el hardware supervisado pasa a un estado degradado.
- Realiza la migración en vivo de la máquina virtual sin tiempo de inactividad. Para obtener más información, ver [Migración en vivo de](#page-15-0)  [máquinas virtuales](#page-15-0).
- Invalida las acciones de recuperación predeterminadas de Dell PRO Pack. Para obtener más información, ver [Invalidación de](#page-18-1)  [acciones de recuperación](#page-18-1).
- Minimiza el tiempo de inactividad mediante la implementación de la acción correctiva que se proporciona en los PRO Tips. Las dos acciones correctivas son:
	- Restrict (Restricción): en este modo, es recomendable que los servidores no estén disponibles temporalmente para colocar nuevas máquinas virtuales hasta que finalicen las tareas de mantenimiento.
	- Restrict and migrate (Restricción y migración): en este modo, es recomendable que todas las máquinas virtuales en ejecución se migren desde un servidor degradado a un servidor en buen estado para evitar la pérdida de servicio. Para obtener más información, ver [Implementación de acciones de recuperación](#page-13-2).

### <span id="page-8-0"></span>Descripción de la administración de PRO Tip

Esta sección explica cómo realizar una configuración típica de Dell PRO Pack y la secuencia de eventos implicados en la administración de PRO Tip.

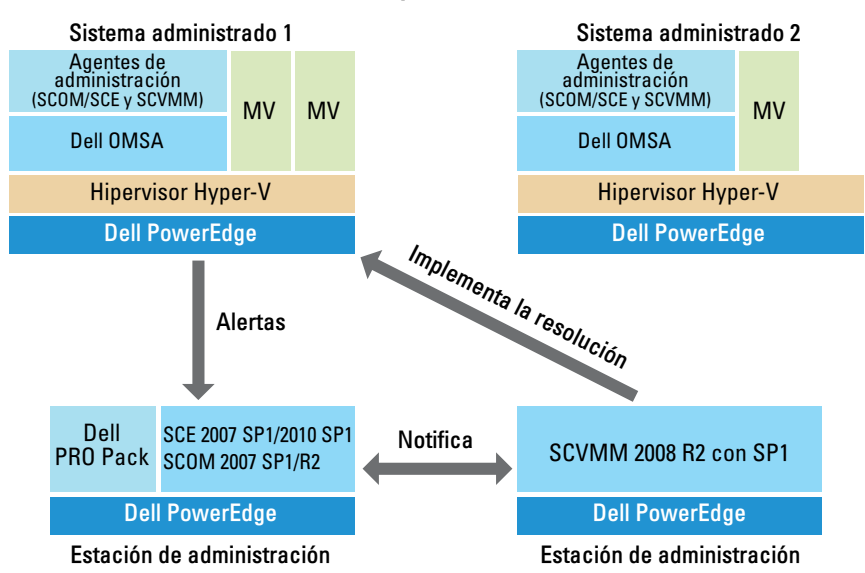

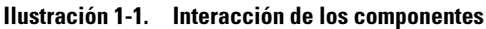

En la figura, un grupo de sistemas PowerEdge actúa como sistema administrado y dos sistemas PowerEdge actúan como estaciones de administración que albergan Operations Manager y SCVMM. OMSA genera alertas con la gravedad correspondiente cuando no hay transición a un estado degradado. Dell PRO Pack para PRO supervisa las mismas alertas. Dell PRO Pack asigna las alertas OMSA con una acción correctiva.

La Tabla 1-1 describe la secuencia de eventos que se producen en la administración de consejos PRO.

| Número de secuencia Suceso |                                                                                                    |
|----------------------------|----------------------------------------------------------------------------------------------------|
| $\mathbf{1}$               | Los agentes de Operations Manager en el host se<br>habilitan para detectar las alertas de aviso, error o<br>falla generadas por OMSA.                                                                                                    |
| 2                          | La alerta se envía a Operations Manager.                                                                                                    |
| $\overline{\mathbf{3}}$    | La consola de Operations Manager muestra las<br>alertas PRO activas.                                                                                                    |
| $\overline{4}$             | Operations Manager envía una notificación sobre<br>la alerta y la identificación del consejo PRO<br>relacionado a SCVMM.                                                                                                    |
| 5                          | SCVMM muestra una anotación correspondiente<br>en la ventana PRO Tip (Consejo PRO) con la<br>acción correctiva.                                                                                                    |
| 6                          | Implemente el PRO Trip para habilitar la acción de<br>recuperación en el sistema administrado<br>colocando el sistema administrado en el modo<br>Restrict (Restricción) o en el modo Restrict and<br>Migrate (Restricción y migración). sistema. |
| 7                          | SCVMM notifica a Operations Manager acerca de<br>la ejecución correcta de la acción de recuperación.                                                                                                    |
| 8                          | La consola SCVMM muestra el estado del PRO<br>Tip como Resolved (Resuelto) una vez<br>implementado correctamente.                                                                                                    |
| 9                          | El PRO Tip desaparece de la ventana PRO Tip<br>(Consejos PRO) de SCVMM.                                                                                                    |
| 10                         | La alerta PRO activa desaparece de SCOM.                                                                                                    |

Tabla 1-1. Secuencia de sucesos con descripción

Para obtener más información acerca de los tipos de eventos y de las acciones correctivas relacionadas, consulte [Acciones de recuperación y alertas](#page-19-1).

### <span id="page-10-0"></span>Sistemas operativos admitidos

Los sistemas operativos admitidos de Dell PRO Pack en el sistema administrado y en la estación de administración son los siguientes:

#### Sistema administrado:

El sistema administrado para PRO Pack es un servidor Virtual Machine Manager. Para obtener más información, consulte technet.microsoft.com/enus/library/cc764213.aspx

#### Estación de administración:

Para obtener la lista de configuraciones admitidas de SCOM, SCE y SCVMM, consulte lo siguiente:

- SCOM 2007 R2 technet.microsoft.com/en-us/library/bb309428.aspx
- SCOM 2007 SP1 technet.microsoft.com/en-us/library/dd819933.aspx
- SCE 2007 SP1 technet.microsoft.com/en-us/library/ff741762.aspx
- SCE 2010 technet.microsoft.com/en-us/library/bb422876.aspx
- SCVMM 2008 R2/R2 con SP1 technet.microsoft.com/enus/library/cc764231.aspx

# <span id="page-12-0"></span>Uso de Dell Performance Resource Optimization Pack

### <span id="page-12-1"></span>Supervisión con SCVMM

Puede administrar el estado del entorno virtualizado con los PRO Tips que aparecen en la consola SCVMM.

Para ver la ventana PRO Tip (Consejo PRO), haga clic en el menú PRO Tips (Consejos PRO) en la barra de herramientas, como se muestra en la [Ilustración 2-1.](#page-12-2) El menú también muestra entre paréntesis el número de PRO Tips activos.

#### <span id="page-12-2"></span>Ilustración 2-1. Botón PRO Tip (Consejo PRO) en la consola SCVMM

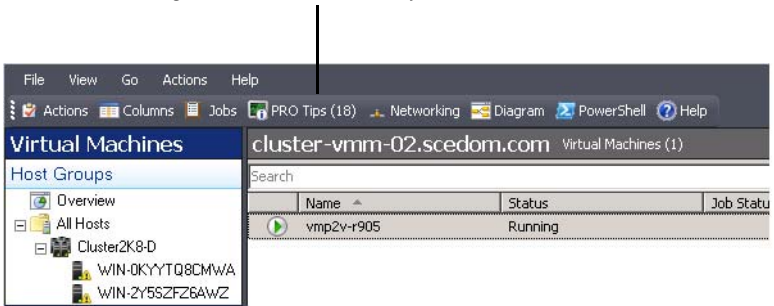

Haga clic en el menú Consejos PRO.

Como alternativa, si selecciona la opción Show this window when new PRO Tips are created (Mostrar esta ventana cuando se crean nuevos PRO Tips) en la ventana PRO Tips (Consejos PRO), la ventana se abrirá automáticamente en la consola SCVMM cuando se genere un PRO Trip.

La ventana PRO Tip (Consejo PRO) muestra información como el origen, la sugerencia y el estado del PRO Tip en formato de tabla. La ventana también muestra la descripción del problema que ha desencadenado la alerta, la causa y la acción correctiva sugerida para la recuperación.

#### <span id="page-13-2"></span><span id="page-13-0"></span>Implementación de acciones de recuperación

La ventana PRO Tip (Consejo PRO) proporciona una opción para implementar o descartar la acción recomendada. Si selecciona Implement (Implementar), SCVMM implementa una de las tareas de recuperación que se describen a continuación, según la naturaleza de la alerta.

#### Cómo establecer el host en modo de restricción

Al establecer el host en modo Restrict (Restricción) se evita asignar una carga de trabajo al host hasta que se resuelva el problema. En este modo, el host todavía recibe alertas en Operations Manager y PRO Tips asociados en SCVMM.

Las condiciones de estado del sistema que pueden activar el mantenimiento son las alertas de hardware no críticas en el host de virtualización, por ejemplo, alerta de advertencia de temperatura ambiente del chasis en el sistema host de virtualización Dell PowerEdge.

#### <span id="page-13-1"></span>Migración de máquinas virtuales

El Management Pack de PRO Tip utiliza algoritmos de SCVMM para mover las máquinas virtuales del sistema afectado a uno en buenas condiciones. Seleccione el algoritmo de Load Balance (Equilibrio de carga) si desea que SCVMM distribuya las máquinas virtuales de manera uniforme en un grupo de hosts o el algoritmo de Resource Maximization (Maximización de recursos) si prefiere saturar el host completamente antes de usar uno nuevo.

Los requisitos para identificar un sistema en buenas condiciones y cambiar las máquinas virtuales son los siguientes:

- Requisitos de hardware: requisitos que un host debe reunir para ejecutar máquinas virtuales. Por ejemplo, memoria y almacenamiento suficientes.
- Requisitos de software: requisitos que, si los reúne el host, permitirán que una máquina virtual funcione de manera óptima. Por ejemplo, asignación de CPU, ancho de banda de red, disponibilidad de red, ancho de banda de E/S de disco y memoria libre.

SCVMM asigna una clasificación por estrellas a los hosts en un rango de cero a cinco. Si no se cumple un requisito de hardware porque, por ejemplo, no hay suficiente capacidad del disco duro y de memoria, automáticamente el host no recibirá ninguna estrella y SCVMM no permitirá que se establezca una máquina virtual en ese host.

Las condiciones del sistema que activan la migración de máquinas virtuales son las alertas de fallas de hardware en el host de virtualización, por ejemplo, una falla del disco virtual y un error predictivo de la unidad. Dell PRO Pack migra las máquinas virtuales que tengan el estado Funcionando. No migra las máquinas virtuales que tengan tales estados como Detener, Pausar y Guardado. Esto se basa en la clasificación por estrellas de los servidores asociados.

Después de implementar correctamente la tarea de recuperación, se realizan los siguientes cambios:

- El estado del PRO Tip cambia a Resolved (Resuelto) y la anotación del PRO Tip se traslada fuera de la ventana PRO Tip (Consejo PRO).
- La alerta relacionada desaparece de la Vista de alertas de Operations Manager.
- Aparece una anotación en la sección Trabajos de la consola SCVMM. Esta anotación muestra el estado del trabajo como Completado según se muestra en la [Ilustración 2-2.](#page-14-0)

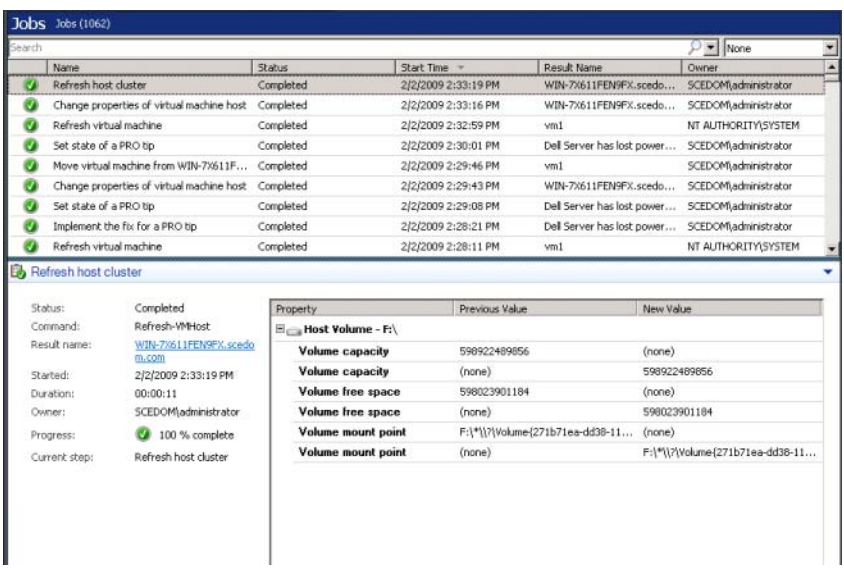

#### <span id="page-14-0"></span>Ilustración 2-2. Trabajo completado

La implementación del PRO Tip de mover máquinas virtuales puede fallar si no hay otros hosts en condición satisfactoria en el grupo de hosts o en el clúster de hosts. En tal caso, la ventana PRO Tip (Consejo PRO) mostrará el estado del PRO Tip correspondiente como Failed (Fallido) y el motivo se describirá en la sección Error. El estado de la anotación correspondiente en la sección Trabajos de la consola SCVMM también se muestra como Error.

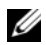

**NOTA:** el mensaje de falla se actualiza de manera dinámica en la ventana PRO Tip (Consejo PRO). Sin embargo, para actualizar los datos es necesario hacer clic fuera de la ventana PRO Tip (Consejo PRO) y después hacer clic de nuevo para abrir la ventana en el primer plano.

Si selecciona Dismiss (Descartar), no se ejecutará el PRO Tip y se llevarán a cabo los siguientes cambios:

- El PRO Tip se retira de la consola de PRO Tip (Consejo PRO) de SCVMM.
- La alerta en Operations Manager se retira de las Alertas de Dell Server PRO.

Para obtener más información, consulte [Cómo utilizar el explorador de](#page-17-0)  [condición para restablecer alertas](#page-17-0).

#### <span id="page-15-0"></span>Migración en vivo de máquinas virtuales

Como usuario conectado, durante la migración en vivo, puede migrar una máquina virtual desde un nodo de un clúster de conmutación por error de Windows Server 2008 R2 hacia otro nodo en el mismo clúster sin que se genere tiempo de inactividad o se produzca una interrupción.

La diferencia entre la migración rápida y la migración en vivo es que en la primera existe un tiempo de inactividad, mientras que esto no sucede en la migración en vivo.

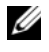

NOTA: Windows Server 2008 Hyper-V admite la migración rápida. Windows Server 2008 R2 Hyper-V admite la migración rápida y la migración en vivo.

### <span id="page-16-0"></span>Supervisión mediante alertas específicas PRO en SCOM/SCE

Puede supervisar los dispositivos físicos en la red por medio de la consola de Operations Manager.

La consola de Operations Manager ofrece las siguientes vistas:

- Vista de alertas: muestra las alertas específicas de Dell PRO en un formato de tabla con información sobre el nivel de gravedad, el origen, el nombre, el estado de resolución, junto con la fecha y hora de creación. Para tener acceso a la Vista de alertas:
	- a Inicie la consola de Operations Manager.
	- **b** Seleccione la ficha Supervisión.
	- c Seleccione Dell Server PRO Pack (Alertas de Dell Server PRO) en Dell Server PRO Pack (Alertas de Dell Server PRO).

Las alertas aparecen en el lado derecho de la pantalla, como se muestra en la [Ilustración 2-3](#page-16-1).

#### <span id="page-16-1"></span>Ilustración 2-3. Vista de alertas

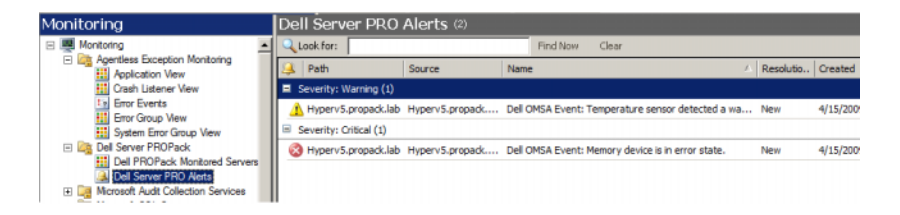

• Vista de estado: muestra en un formato de tabla los objetos detectados del sistema Dell. La Vista de estado muestra objetos con el nombre, la ruta de acceso, el estado del almacenamiento del sistema Dell, etc. Puede personalizar la vista de estado si define los objetos que desea mostrar y si personaliza la apariencia de los datos.

#### Ilustración 2-4. Vista de estado

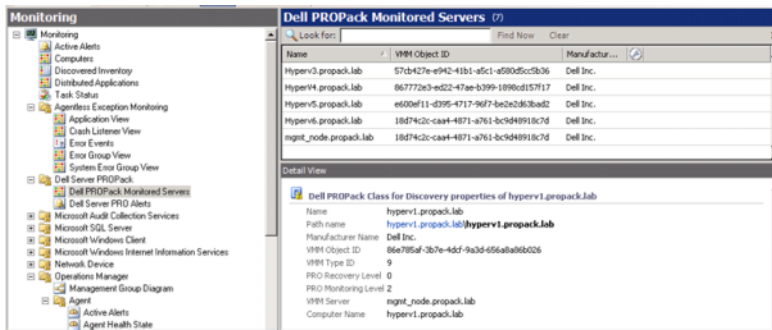

### <span id="page-17-0"></span>Cómo utilizar el explorador de condición para restablecer alertas

El explorador de condición permite ver las alertas y realizar acciones al respecto. Cuando selecciona Dismiss (Descartar) en la ventana PRO Tip (Consejo PRO), se elimina la alerta. Sin embargo, para restablecer esta alerta manualmente en el explorador de condición, haga lo siguiente:

- 1 En el menú Actions (Acciones) haga clic en Health Explorer (Explorador de condición).
- 2 Haga clic con el botón derecho del mouse en la alerta que desea cerrar.
- 3 Seleccione Reset Health (Restablecer estado). La alerta desaparece de la ventana PRO Tip (Consejo PRO).

### <span id="page-18-1"></span><span id="page-18-0"></span>Invalidación de acciones de recuperación

PRO Pack 2.1 admite dos acciones de recuperación. Los siguientes valores de marca desencadenan la acción de recuperación correspondiente:

- 1: para realizar la migración
- 2: para colocar el servidor en modo de restricción

Puede invalidar la acción de recuperación predeterminada cambiando el valor de marca de recuperación predeterminado. Por ejemplo, cambie elvalor de marca de recuperación de 2 a 1 con la opción de invalidación que se ofrece en la consola de SCOM. Una vez que se invalida el valor predeterminado por 1 y se implementa el consejo PRO, la acción de recuperación genera la migración de las máquinas virtuales desde el host. Si especifica cualquier otro valor diferente de 1 y 2, la implementación del PRO Tip fallará y aparecerá un mensaje de error.

Para invalidar la acción de recuperación:

- 1 Haga clic en la ficha Crear en SCOM.
- 2 Busque los supervisores de Dell PRO Pack.
- 3 Seleccione el supervisor que desea invalidar.
- 4 Haga clic con el botón derecho del mouse y seleccione Invalidar recuperación.
- 5 Seleccione la casilla Invalidar.
- 6 Cambie el valor de RecoveryOverrideFlag.

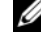

**20 NOTA:** al seleccionar Habilitar, SCOM realiza una implementación automática para el supervisor de la unidad. Debido a que esto implica la migración de VMM, revise y establezca los valores según corresponda.

- 7 Seleccione la casilla Enforce (Exigir).
- 8 Haga clic en Aplicar.

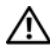

 $\sqrt{N}$  PRECAUCIÓN: al guardar la configuración en el paquete de administración predeterminado, se crea una dependencia entre PRO Pack y el Management Pack. Al desmontar o eliminar PRO Pack, debe eliminar también el paquete de administración predeterminado, ya que contiene la configuración predeterminada para SCOM. Por lo tanto, se recomienda que guarde la configuración con un nuevo MP.

- 9 Haga clic en Save Overrides (Guardar invalidaciones).
- 10 Genere una alerta y PRO Tip.
- 11 Seleccione Implement PRO Tip (Implementar Consejo PRO). Esto verifica que la acción de recuperación anulada sea satisfactoria.

Ilustración 2-5. Invalidación de la acción de recuperación

| Category: | Dell PROPack: Place server in restricted mode<br>Recovery name:<br>Availability Health |                    |                                         |               |                |                 |                      |                          |
|-----------|----------------------------------------------------------------------------------------|--------------------|-----------------------------------------|---------------|----------------|-----------------|----------------------|--------------------------|
|           | <b>Overrides target:</b>                                                               |                    | Class: Dell PROPack Class for Discovery |               |                |                 |                      |                          |
|           | Override-controlled parameters:                                                        |                    |                                         |               |                |                 |                      | Show Recovery Properties |
|           | Override                                                                               | Parameter Name     | Parameter Type                          | Default Value | Override Value | Effective Value | <b>Change Status</b> | Enforced                 |
|           | п                                                                                      | Enabled            | Boolean                                 | False         | False          | False           | [No change]          | п                        |
|           | ⊽                                                                                      | RecoveryOverrideFL | String                                  | 2             |                |                 | [No change]          | ⊽                        |

### <span id="page-19-1"></span><span id="page-19-0"></span>Acciones de recuperación y alertas

La [Tabla 2-1](#page-19-2) muestra las alertas y las acciones correctivas recomendadas correspondientes:

<span id="page-19-2"></span>Tabla 2-1. Causas de alertas y acciones de recuperación

| Id. de suceso de<br><b>Dell</b> | <b>Descripción</b><br>de la alerta en<br><b>SCOM/SCE v</b><br>consejo PRO<br>en SCVMM | Gravedad | Causa de la alerta                                                                                                    | <b>Acción</b><br>correctiva<br>recomendada<br>por el PRO<br><b>Tip de Dell</b> |
|---------------------------------|---------------------------------------------------------------------------------------|----------|----------------------------------------------------------------------------------------------------|--------------------------------------------------------------------------------|
| 1053                            | El sensor de<br>temperatura<br>detectó un<br>valor de<br>advertencia                  |          | Advertencia Un sensor de<br>temperatura de<br>la tarjeta de plano<br>posterior, la placa del<br>sistema, la CPU o el<br>portaunidades en el<br>sistema especificado<br>ha superado el valor de<br>umbral de advertencia. | Restricción                                                                    |

| Id. de suceso de<br><b>Dell</b> | <b>Descripción</b><br>de la alerta en<br>SCOM/SCE y<br>consejo PRO<br>en SCVMM | <b>Gravedad</b> | Causa de la alerta                                                                                                    | <b>Acción</b><br>correctiva<br>recomendada<br>por el PRO<br><b>Tip de Dell</b> |
|---------------------------------|--------------------------------------------------------------------------------|-----------------|----------------------------------------------------------------------------------------------------|--------------------------------------------------------------------------------|
| 1054                            | El sensor de<br>temperatura<br>detectó un<br>valor de falla                    | Error           | Un sensor de<br>temperatura de<br>la tarjeta de plano<br>posterior, la placa del<br>sistema, la CPU o el<br>portaunidades en el<br>sistema especificado<br>ha superado el valor<br>de umbral de falla. | Restricción<br>y migración                                                     |
| 1104                            | El sensor de<br>ventilador<br>detectó un<br>valor de falla                     | Error           | Un sensor de<br>ventilador en el<br>sistema especificado<br>detectó la falla de uno<br>o más ventiladores.                                                                                             | Restricción                                                                    |
| 1154                            | El sensor<br>de voltaje<br>detectó un<br>valor de falla                        | Error           | Un sensor de voltaje<br>en el sistema<br>especificado ha<br>superado el valor de<br>umbral de falla.                                                                                                   | Restricción<br>y migración                                                     |
| 1203                            | El sensor de<br>corriente<br>detectó un<br>valor de<br>advertencia             |                 | Advertencia Un sensor de corriente Restricción<br>en el sistema<br>especificado ha<br>superado el valor de<br>umbral de advertencia.                                                                   |                                                                                |
| 1204                            | El sensor de<br>ventilador<br>detectó un<br>valor de falla                     | Error           | Un sensor de corriente Restricción<br>en el sistema<br>especificado ha<br>superado el valor de<br>umbral de falla.                                                                                     | y migración                                                                    |

Tabla 2-1. Causas de alertas y acciones de recuperación (continuación)

| Id. de suceso de<br>Dell | <b>Descripción</b><br>de la alerta en<br>SCOM/SCE y<br>consejo PRO<br>en SCVMM | Gravedad | Causa de la alerta                                                                                                    | Acción<br>correctiva<br>recomendada<br>por el PRO<br>Tip de Dell |
|--------------------------|--------------------------------------------------------------------------------|----------|----------------------------------------------------------------------------------------------------|------------------------------------------------------------------|
| 1305                     | Redundancia<br>degradada                                                       |          | Advertencia La lectura de un<br>sensor de suministro<br>de energía en el<br>sistema especificado<br>ha superado un umbral<br>de advertencia.                      | Restricción                                                      |
| 1306                     | Redundancia<br>perdida                                                         | Error    | Un suministro<br>de energía se ha<br>desconectado o<br>ha fallado.                                                                                                | Restricción                                                      |
| 1353                     | El suministro<br>de energía<br>detectó una<br>advertencia                      |          | Advertencia La lectura de unsensor Restricción<br>de suministro de<br>energía en el sistema<br>especificado ha<br>superado un umbral de<br>advertencia definible. |                                                                  |
| 1354                     | El suministro<br>de energía<br>detectó una<br>falla                            | Error    | Un suministro<br>de energía se ha<br>desconectado o<br>ha fallado.                                                                                                | Restricción                                                      |
| 1403                     | Advertencia<br>de estado<br>del dispositivo<br>de memoria                      |          | Advertencia La velocidad de<br>corrección de un<br>dispositivo de<br>memoria ha superado<br>un valor aceptable.                                                   | Restricción                                                      |

Tabla 2-1. Causas de alertas y acciones de recuperación (continuación)

| Id. de suceso de<br><b>Dell</b> | <b>Descripción</b><br>de la alerta en<br><b>SCOM/SCE y</b><br>consejo PRO<br>en SCVMM | Gravedad | Causa de la alerta                                                                                                    | <b>Acción</b><br>correctiva<br>recomendada<br>por el PRO<br><b>Tip de Dell</b> |
|---------------------------------|---------------------------------------------------------------------------------------|----------|----------------------------------------------------------------------------------------------------|--------------------------------------------------------------------------------|
| 1404                            | Error de<br>dispositivo<br>de memoria                                                 | Error    | La velocidad de<br>correcciónde un<br>dispositivo de memoria<br>ha superado un valor<br>aceptable, un banco de<br>memoria de repuesto<br>se activó o se presentó<br>un error de ECC de<br>bits múltiples.                                                            | Restricción<br>y migración                                                     |
| 1703                            | El sensor de<br>batería detectó<br>un valor de<br>advertencia                         |          | Advertencia Un sensor de batería<br>en el sistema<br>especificado<br>detectó que una<br>batería se encuentra<br>en un estado de<br>falla predictiva.                                                                                                    | Restricción                                                                    |
| 2 048                           | Error de<br>dispositivo<br>fallido                                                    | Crítico  | Ha fallado un<br>componente de<br>almacenamiento,<br>como por ejemplo,<br>un disco físico o<br>un gabinete.<br>Posiblemente el<br>controlador haya<br>identificado el<br>componente fallido<br>al realizar una<br>reexploración o<br>una revisión<br>de congruencia. | Restricción<br>y migración                                                     |

Tabla 2-1. Causas de alertas y acciones de recuperación (continuación)

| Id. de suceso de<br>Dell | <b>Descripción</b><br>de la alerta en<br>SCOM/SCE y<br>consejo PRO<br>en SCVMM | Gravedad | Causa de la alerta                                                                                                    | <b>Acción</b><br>correctiva<br>recomendada<br>por el PRO<br><b>Tip de Dell</b> |
|--------------------------|--------------------------------------------------------------------------------|----------|----------------------------------------------------------------------------------------------------|--------------------------------------------------------------------------------|
| 2056                     | Falló el disco<br>virtual                                                      | Crítico  | Han fallado uno o<br>varios discos físicos<br>incluidos en<br>el disco virtual.                                                                                         | Restricción<br>y migración                                                     |
| 2057                     | disco virtual<br>degradado                                                     |          | Advertencia de Advertencia Este mensaje de<br>alerta se presenta<br>cuando falla un disco<br>físico que está<br>incluido en un disco<br>virtual redundante.             | Restricción                                                                    |
| 2076                     | La revisión de<br>congruencia<br>del disco<br>virtual falló                    | Crítico  | Un disco físico<br>incluido en el disco<br>virtual ha fallado o<br>hay un error en<br>la información<br>de paridad.                                                     | Restricción                                                                    |
| 2082                     | Falla de la<br>recreación del<br>disco virtual                                 | Error    | Un disco físico<br>que está incluido en<br>el disco virtual ha<br>fallado o está dañado.                                                                                | Restricción                                                                    |
| 2083                     | Falló la<br>recreación del<br>disco físico                                     | Crítico  | Un disco físico<br>que está incluido<br>el disco virtual ha<br>fallado o está dañado.                                                                                   | Restricción                                                                    |
| 2094                     | notificada                                                                     |          | Falla predictiva Advertencia Se predice que fallará<br>el disco físico.                                                                                                 | Restricción                                                                    |
| 2100                     | superó el<br>umbral de<br>advertencia<br>máximo                                |          | La temperatura Advertencia El gabinete del disco<br>físico está demasiado<br>caliente. Existen<br>distintos factores que<br>pueden provocar la<br>temperatura excesiva. | Restricción                                                                    |

Tabla 2-1. Causas de alertas y acciones de recuperación (continuación)

| Id. de suceso de<br><b>Dell</b> | <b>Descripción</b><br>de la alerta en<br><b>SCOM/SCE y</b><br>consejo PRO<br>en SCVMM                           | <b>Gravedad</b> | Causa de la alerta                                                                                                    | <b>Acción</b><br>correctiva<br>recomendada<br>por el PRO<br><b>Tip de Dell</b> |
|---------------------------------|----------------------------------------------------------------------------------------------------|-----------------|----------------------------------------------------------------------------------------------------|--------------------------------------------------------------------------------|
| 2101                            | La temperatura Advertencia El gabinete del<br>disminuyó por<br>debajo del<br>umbral de<br>advertencia<br>mínimo |                 | disco físico está<br>demasiado frío.                                                                                                    | Restricción                                                                    |
| 2102                            | La temperatura Crítico<br>superó el<br>umbral de<br>falla máximo                                                |                 | El gabinete del disco<br>físico está demasiado<br>caliente. Existen<br>distintos factores que<br>pueden provocar la<br>temperatura excesiva.               | Restricción<br>y migración                                                     |
| 2103                            | La temperatura Crítico<br>cayó por debajo<br>del umbral de<br>falla mínimo                                      |                 | El gabinete del<br>disco físico está<br>demasiado frío.                                                                                                    | Restricción<br>y migración                                                     |
| 2112                            | Apagado<br>del gabinete                                                                                         | Crítico         | El gabinete del disco<br>físico está más<br>caliente o más frío<br>que el rango de<br>temperatura máximo<br>o mínimo permitido.                            | Restricción<br>y migración                                                     |
| 2122                            | Redundancia<br>degradada                                                                                        |                 | Advertencia Falló uno o más<br>componentes del<br>gabinete. Por ejemplo,<br>es posible que haya<br>fallado un ventilador<br>o el suministro<br>de energía. | Restricción                                                                    |

Tabla 2-1. Causas de alertas y acciones de recuperación (continuación)

| Id. de suceso de<br><b>Dell</b> | <b>Descripción</b><br>de la alerta en<br><b>SCOM/SCE y</b><br>consejo PRO<br>en SCVMM | <b>Gravedad</b> | Causa de la alerta                                                                                                    | <b>Acción</b><br>correctiva<br>recomendada<br>por el PRO<br>Tip de Dell |
|---------------------------------|---------------------------------------------------------------------------------------|-----------------|----------------------------------------------------------------------------------------------------|-------------------------------------------------------------------------|
| 2123                            | Redundancia<br>perdida                                                                |                 | Advertencia Un disco virtual<br>o un gabinete<br>presentan pérdida de<br>redundancia de datos.                                                                                                    | Restricción<br>y migración                                              |
| 2125                            | Caché del<br>controlador<br>fija para disco<br>virtual faltante<br>o fuera de línea   |                 | Advertencia El controlador se está<br>desconectando de su<br>disco virtual mientras<br>ocurren operaciones<br>de E/S                                                                                           | Restricción                                                             |
| 2129                            | Error de BGI<br>(inicialización<br>de segundo<br>plano) fallido                       | Crítico         | La inicialización<br>de segundo plano<br>de un disco virtual<br>ha fallado.                                                                                                    | Restricción                                                             |
| 2137                            | Advertencia<br>de expiración<br>de tiempo de<br>espera de<br>comunicaciones           |                 | Advertencia El controlador no se<br>puede comunicar con<br>un gabinete.                                                                                                    | Restricción y<br>migración                                              |
| 2145                            | Batería baja del Advertencia La carga de la<br>controlador                            |                 | batería del controlador<br>está baja.                                                                                                    | Restricción                                                             |
| 2169                            | Es necesario<br>reemplazar la<br>batería del<br>controlador                           | Crítico         | No es posible<br>recargar la batería<br>del controlador.<br>Es probable que la<br>batería ya se haya<br>cargado la cantidad<br>máxima de veces.<br>Además, el cargador<br>de la batería puede<br>no funcionar. | Restricción<br>y migración                                              |

Tabla 2-1. Causas de alertas y acciones de recuperación (continuación)

| Id. de suceso de<br>Dell | <b>Descripción</b><br>de la alerta en<br><b>SCOM/SCE y</b><br>consejo PRO<br>en SCVMM                                 | <b>Gravedad</b> | Causa de la alerta                                                                                                    | <b>Acción</b><br>correctiva<br>recomendada<br>por el PRO<br><b>Tip de Dell</b> |
|--------------------------|----------------------------------------------------------------------------------------------------|-----------------|----------------------------------------------------------------------------------------------------|--------------------------------------------------------------------------------|
| 2171                     | de la batería<br>del controlador<br>supera el nivel<br>normal                                                         |                 | La temperatura Advertencia La temperatura<br>ambiente puede ser<br>muy elevada.<br>Es posible también<br>que el ventilador<br>del sistema falle o<br>esté degradado. | Restricción                                                                    |
| 2174                     | Se ha quitado<br>la batería del<br>controlador.                                                                       |                 | Advertencia El controlador no<br>puede comunicarse<br>con la batería. La<br>batería puede haberse<br>extraído o el punto<br>de contacto puede<br>estar degradado     | Restricción<br>y migración                                                     |
| 2178                     | Se acabó el<br>tiempo de<br>espera del ciclo<br>de recopilación<br>de información<br>de la batería<br>del controlador |                 | Advertencia La batería del<br>controlador debe estar<br>totalmente cargada<br>antes de poder<br>comenzar el ciclo<br>de recopilación<br>de información.              | Restricción                                                                    |
| 2187                     | Se excedió el<br>límite de error<br>de ECC de un<br>bit en el<br>DIMM del<br>controlador                              |                 | Advertencia La memoria del<br>controlador funciona<br>incorrectamente.                                                                                               | Restricción<br>y migración                                                     |

Tabla 2-1. Causas de alertas y acciones de recuperación (continuación)

| Id. de suceso de<br>Dell | <b>Descripción</b><br>de la alerta en<br><b>SCOM/SCE y</b><br>consejo PRO<br>en SCVMM                                                  | Gravedad | Causa de la alerta                                                                                                    | <b>Acción</b><br>correctiva<br>recomendada<br>por el PRO<br><b>Tip de Dell</b> |
|--------------------------|----------------------------------------------------------------------------------------------------|----------|----------------------------------------------------------------------------------------------------|--------------------------------------------------------------------------------|
| 2201                     | Falló un<br>repuesto<br>dinámico<br>global                                                                                             |          | Advertencia El controlador no<br>puede comunicarse<br>con un disco asignado<br>como repuesto<br>dinámico global.<br>Es posible que el<br>disco haya fallado o<br>se haya extraído. | Restricción                                                                    |
| 2203                     | Falló un<br>repuesto<br>dinámico<br>dedicado                                                                                           |          | Advertencia El controlador no<br>puede comunicarse<br>con un disco asignado<br>como repuesto<br>dinámico dedicado.                                                                 | Restricción                                                                    |
| 2206                     | El único<br>repuesto<br>dinámico<br>disponible es<br>un disco SATA.<br>Los discos<br>SATA no<br>pueden<br>reemplazar los<br>discos SAS |          | Advertencia El único disco<br>físico disponible<br>para asignar como<br>repuesto dinámico es<br>mediante el uso de<br>tecnología SATA.                                             | Restricción                                                                    |
| 2207                     | El único<br>repuesto<br>dinámico<br>disponible es<br>un disco SAS.<br>Los discos SAS<br>no pueden<br>reemplazar los<br>discos SATA     |          | Advertencia El único disco<br>físico disponible<br>para asignar como<br>repuesto dinámico es<br>mediante el uso de<br>tecnología SAS.                                              | Restricción                                                                    |

Tabla 2-1. Causas de alertas y acciones de recuperación (continuación)

| Id. de suceso de<br><b>Dell</b> | <b>Descripción</b><br>de la alerta en<br><b>SCOM/SCE y</b><br>consejo PRO<br>en SCVMM | Gravedad | Causa de la alerta                                                                                                    | <b>Acción</b><br>correctiva<br>recomendada<br>por el PRO<br><b>Tip de Dell</b> |
|---------------------------------|---------------------------------------------------------------------------------------|----------|----------------------------------------------------------------------------------------------------|--------------------------------------------------------------------------------|
| 2213                            | Se excedió el<br>máximo de<br>número de<br>recarga                                    |          | Advertencia Un disco virtual o un<br>gabinete presentan<br>pérdida de<br>redundancia de datos.<br>En el caso de un disco<br>virtual, falló uno o más<br>discos físicos incluidos<br>en el disco virtual. | Restricción                                                                    |
| 2246                            | La batería del<br>controlador<br>está degradada                                       |          | Advertencia La temperatura de la<br>batería es elevada.<br>Esto puede deberse a<br>que se está cargando<br>la batería.                                                                                   | Restricción                                                                    |
| 2264                            | Falta un<br>dispositivo                                                               |          | Advertencia El controlador no<br>puede comunicarse<br>con un dispositivo.<br>Es posible que el<br>dispositivo haya<br>sido extraído.                                                                     | Restricción                                                                    |
| 2265                            | Un dispositivo<br>presenta un<br>estado<br>desconocido                                |          | Advertencia El controlador no<br>puede comunicarse<br>con un dispositivo.<br>No es posible<br>determinar el estado<br>del dispositivo.                                                                   | Restricción<br>y migración                                                     |

Tabla 2-1. Causas de alertas y acciones de recuperación (continuación)

| Id. de suceso de<br>Dell | <b>Descripción</b><br>de la alerta en<br><b>SCOM/SCE y</b><br>consejo PRO<br>en SCVMM | Gravedad | Causa de la alerta                                                                                                    | <b>Acción</b><br>correctiva<br>recomendada<br>por el PRO<br><b>Tip de Dell</b> |
|--------------------------|---------------------------------------------------------------------------------------|----------|----------------------------------------------------------------------------------------------------|--------------------------------------------------------------------------------|
| 2268                     | Error de<br>comunicación<br>de Storage<br>Management                                  | Crítico  | Storage Management<br>ha perdido la<br>comunicación con un<br>controlador. Esto<br>puede suceder si el<br>controlador o el<br>firmware del<br>controlador presenta<br>un problema. | Restricción<br>y migración                                                     |
| 2272                     | La lectura<br>de patrullaje<br>encontró un<br>error de medio<br>incorregible          | Crítico  | La tarea de lecturade<br>patrullaje encontróun<br>error que no puede<br>corregirse. Es posible<br>que exista un bloque<br>de disco defectuoso<br>imposible de reasignar.           | Restricción<br>y migración                                                     |
| 2273                     | El controlador<br>perforó un<br>bloque del<br>disco físico                            | Crítico  | El controlador<br>encontró un error de<br>medio irrecuperable al<br>intentar leer un<br>bloque del disco físico<br>y marcó dicho bloque<br>como no válido.                         | Restricción<br>y migración                                                     |
| 2282                     | Falló el sondeo Crítico<br>SMART de<br>repuesto<br>dinámico                           |          | El firmware del<br>controlador intentó<br>realizar un sondeo<br>SMART en el repuesto<br>dinámico, pero<br>no pudo completar<br>dicho sondeo.                                       | Restricción<br>y migración                                                     |

Tabla 2-1. Causas de alertas y acciones de recuperación (continuación)

| Id. de suceso de<br><b>Dell</b> | <b>Descripción</b><br>de la alerta en<br><b>SCOM/SCE y</b><br>consejo PRO<br>en SCVMM | Gravedad | Causa de la alerta                                                                                                    | <b>Acción</b><br>correctiva<br>recomendada<br>por el PRO<br><b>Tip de Dell</b> |
|---------------------------------|---------------------------------------------------------------------------------------|----------|----------------------------------------------------------------------------------------------------|--------------------------------------------------------------------------------|
| 2283                            | una ruta<br>redundante                                                                |          | Se interrumpió Advertencia El controlador cuenta<br>con dos conectores<br>conectados<br>al mismo gabinete.                                                       | Restricción<br>y migración                                                     |
| 2289                            | Error de ECC<br>de bits<br>múltiples en el<br>DIMM del<br>controlador                 | Crítico  | Durante una<br>operación de lectura o<br>escritura, se encontró<br>un error que involucra<br>múltiples bits.                                                     | Restricción<br>y migración                                                     |
| 2290                            | Error de<br>ECC de un bit<br>en el DIMM<br>del controlador                            |          | Advertencia Durante una<br>operación<br>de lectura o escritura,<br>se encontró un error<br>que involucra un<br>único bit.                                        | Restricción                                                                    |
| 2292                            | Se perdió la<br>comunicación<br>con el gabinete                                       | Crítico  | El controlador perdió<br>a comunicación con un<br>Módulo de<br>administración<br>de gabinetes (EMM).<br>Los cables pueden<br>estar sueltos<br>o ser defectuosos. | Restricción<br>y migración                                                     |
| 2293                            | Falla de EMM<br>(Módulo de<br>administración<br>de gabinetes)                         | Error    | Es posible que la falla<br>haya sido provocada<br>por una pérdida de<br>alimentación en<br>el EMM.                                                               | Restricción<br>y migración                                                     |

Tabla 2-1. Causas de alertas y acciones de recuperación (continuación)

| Id. de suceso de<br>Dell | <b>Descripción</b><br>de la alerta en<br><b>SCOM/SCE y</b><br>consejo PRO<br>en SCVMM | <b>Gravedad</b> | Causa de la alerta                                                                                                    | <b>Acción</b><br>correctiva<br>recomendada<br>por el PRO<br><b>Tip de Dell</b> |
|--------------------------|---------------------------------------------------------------------------------------|-----------------|----------------------------------------------------------------------------------------------------|--------------------------------------------------------------------------------|
| 2298                     | El gabinete<br>tiene un sensor<br>defectuoso                                          |                 | Advertencia El gabinete tiene un<br>sensor defectuoso. Los<br>sensores de gabinete<br>supervisan la<br>velocidad del<br>ventilador, las sondas<br>de temperatura, etc.                              | Restricción                                                                    |
| 2299                     | PHY<br>defectuoso                                                                     | Crítico         | Existe un problema<br>con una conexión<br>física o el PHY.                                                                                                    | Restricción                                                                    |
| 2300                     | Falla de<br>gabinete<br>inestable                                                     | Crítico         | El controlador<br>no recibe una<br>respuesta coherente<br>del gabinete.                                                                                                    | Restricción<br>y migración                                                     |
| 2301                     | Error de<br>hardware<br>del gabinete                                                  | Crítico         | El gabinete o un<br>componente del<br>gabinete se encuentra<br>en estado fallido<br>o degradado.                                                                                                    | Restricción<br>y migración                                                     |
| 2302                     | El gabinete<br>no responde                                                            | Crítico         | El gabinete o<br>un componente<br>del gabinete se<br>encuentra en estado<br>fallido o degradado.                                                                                                    | Restricción<br>y migración                                                     |
| 2306                     | La tabla<br>de bloques<br>defectuosos<br>está completa                                |                 | Advertencia La tabla de bloques<br>defectuosos se utiliza<br>para reasignar bloques<br>defectuosos del disco.<br>Esta tabla se completa<br>a medida que se<br>reasignan los<br>bloques defectuosos. | Restricción                                                                    |

Tabla 2-1. Causas de alertas y acciones de recuperación (continuación)

| Id. de suceso de<br>Dell | <b>Descripción</b><br>de la alerta en<br><b>SCOM/SCE y</b><br>consejo PRO<br>en SCVMM                                                                                                    | Gravedad | Causa de la alerta                                                                                                    | <b>Acción</b><br>correctiva<br>recomendada<br>por el PRO<br><b>Tip de Dell</b> |
|--------------------------|----------------------------------------------------------------------------------------------------|----------|----------------------------------------------------------------------------------------------------|--------------------------------------------------------------------------------|
| 2307                     | La tabla de<br>bloques<br>defectuosos<br>está completa                                                                                                    | Crítico  | La tabla de bloques<br>defectuosos se utiliza<br>para reasignar bloques<br>defectuosos del disco.                                                      | Restricción                                                                    |
| 2310                     | Un disco<br>virtual está<br>degradado de<br>manera<br>permanente                                                                                                    | Crítico  | Un disco virtual<br>redundante ha<br>perdido redundancia.<br>Esto puede suceder si<br>el disco virtual sufre la<br>falla de más de un<br>disco físico. | Restricción<br>y migración                                                     |
| 2312                     | Un suministro<br>de energía del<br>gabinete<br>presenta una<br>falla de CA                                                                                                    |          | Advertencia El suministro de<br>energía presenta una<br>falla de CA.                                                                                   | Restricción                                                                    |
| 2313                     | Un suministro<br>de energía<br>del gabinete<br>presenta una<br>falla de CC                                                                                                    |          | Advertencia El suministro de<br>energía presenta una<br>falla de CC.                                                                                   | Restricción                                                                    |
| 2314                     | Falló la<br>secuencia de<br>inicialización<br>de los<br>componentes<br>SAS durante el<br>inicio del<br>sistema. No es<br>posible hacer la<br>supervisión y la<br>administración<br>de SAS | Crítico  | Storage Management<br>no puede supervisar o<br>administrar los<br>dispositivos SAS.                                                                    | Restricción<br>y migración                                                     |

Tabla 2-1. Causas de alertas y acciones de recuperación (continuación)

| Id. de suceso de<br><b>Dell</b> | <b>Descripción</b><br>de la alerta en<br><b>SCOM/SCE y</b><br>consejo PRO<br>en SCVMM                                           | <b>Gravedad</b> | Causa de la alerta                                                                                                    | <b>Acción</b><br>correctiva<br>recomendada<br>por el PRO<br><b>Tip de Dell</b> |
|---------------------------------|----------------------------------------------------------------------------------------------------|-----------------|----------------------------------------------------------------------------------------------------|--------------------------------------------------------------------------------|
| 2318                            | Se detectaron<br>problemas con<br>la batería o con<br>el cargador de<br>batería.<br>El estado de<br>la batería<br>es deficiente |                 | Advertencia La batería o el cargador<br>de batería no funciona<br>correctamente.                                                                               | Restricción                                                                    |
| 2319                            | Error de<br>ECC de un<br>único bit en<br>el DIMM<br>del controlador                                                             |                 | Advertencia El Módulo de<br>memoria doble en<br>línea (DIMM) está<br>comenzando a<br>funcionar<br>incorrectamente.                                             | Restricción<br>y migración                                                     |
| 2320                            | Error de ECC<br>de un único bit                                                                                                 | Crítico         | El Módulo de memoria<br>doble en línea<br>(DIMM) está<br>funcionando<br>incorrectamente.                                                                       | Restricción<br>y migración                                                     |
| 2321                            | Error de<br>ECC de un<br>bit. El DIMM<br>del controlador<br>no funciona.<br>No se emitirán<br>más informes                      | Crítico         | El Módulo de<br>memoria doble<br>en línea (DIMM)<br>está funcionando<br>incorrectamente.<br>La pérdida de datos o<br>los daños en los datos<br>son inminentes. | Restricción<br>y migración                                                     |

Tabla 2-1. Causas de alertas y acciones de recuperación (continuación)

| Id. de suceso de<br>Dell | <b>Descripción</b><br>de la alerta en<br><b>SCOM/SCE y</b><br>consejo PRO<br>en SCVMM        | Gravedad | Causa de la alerta                                                                                                    | <b>Acción</b><br>correctiva<br>recomendada<br>por el PRO<br><b>Tip de Dell</b> |
|--------------------------|----------------------------------------------------------------------------------------------|----------|----------------------------------------------------------------------------------------------------|--------------------------------------------------------------------------------|
| 2322                     | El suministro<br>de energía de<br>CC está<br>apagado                                         | Crítico  | La unidad de<br>suministro de energía<br>está apagada.<br>Un usuario apagó la<br>unidad de suministro<br>de energía o ésta<br>es defectuosa.                                                                      | Restricción<br>y migración                                                     |
| 2324                     | Se ha quitado<br>el cable de<br>suministro de<br>energía de CA                               | Crítico  | El cable de<br>alimentación puede<br>haberse retirado o<br>extraído. También es<br>posible que el cable de<br>alimentación se haya<br>sobrecalentado y<br>deformado al punto<br>de no funcionar.                  | Restricción<br>y migración                                                     |
| 2327                     | La NVRAM<br>tiene datos<br>dañados. El<br>controlador<br>está<br>reinicializando<br>la NVRAM |          | Advertencia La NVRAM tiene<br>datos dañados.<br>Esto puede ocurrir<br>luego de una<br>sobrecarga de energía,<br>falla de la batería o<br>por otros motivos.<br>El controlador<br>está reinicializando<br>la NVRAM | Restricción<br>y migración                                                     |
| 2328                     | La NVRAM<br>tiene datos<br>dañados                                                           |          | Advertencia La NVRAM tiene<br>datos dañados. El<br>controlador no puede<br>corregir la situación                                                                                                    | Restricción<br>y migración                                                     |

Tabla 2-1. Causas de alertas y acciones de recuperación (continuación)

| Id. de suceso de<br><b>Dell</b> | <b>Descripción</b><br>de la alerta en<br><b>SCOM/SCE y</b><br>consejo PRO<br>en SCVMM                                                     | Gravedad | Causa de la alerta                                                                                                    | <b>Acción</b><br>correctiva<br>recomendada<br>por el PRO<br><b>Tip de Dell</b> |
|---------------------------------|----------------------------------------------------------------------------------------------------|----------|----------------------------------------------------------------------------------------------------|--------------------------------------------------------------------------------|
| 2329                            | Informe de<br>puerto SAS                                                                                                    |          | Advertencia El controlador genera<br>el texto de esta alerta,<br>el cual puede variar<br>según la situación.             | Restricción<br>y migración                                                     |
| 2337                            | La controladora Crítico<br>no puede<br>recuperar datos<br>almacenados en<br>caché de la<br>unidad de<br>respaldo de<br>batería (BBU)      |          | El controlador no<br>pudo recuperar datos<br>de la caché.                                                                | Restricción                                                                    |
| 2340                            | La<br>inicialización<br>de segundo<br>plano (BGI)<br>ha finalizado<br>con errores<br>incorregibles                                        | Crítico  | La tarea de<br>inicialización de<br>segundo plano<br>encontró errores que<br>no pueden corregirse.                       | Restricción<br>y migración                                                     |
| 2342                            | La revisión de<br>congruencia<br>encontró datos<br>de paridad<br>incoherentes.<br>Se puede haber<br>perdido la<br>redundancia<br>de datos |          | Advertencia Los datos de un<br>disco de origen y los<br>datos redundantes de<br>un disco de destino<br>son incoherentes. | Restricción<br>y migración                                                     |

Tabla 2-1. Causas de alertas y acciones de recuperación (continuación)

| Id. de suceso de<br>Dell | <b>Descripción</b><br>de la alerta en<br><b>SCOM/SCE v</b><br>consejo PRO<br>en SCVMM                                            | Gravedad | Causa de la alerta                                                                                                    | <b>Acción</b><br>correctiva<br>recomendada<br>por el PRO<br><b>Tip de Dell</b> |
|--------------------------|----------------------------------------------------------------------------------------------------|----------|----------------------------------------------------------------------------------------------------|--------------------------------------------------------------------------------|
| 2349                     | No fueposible<br>reasignar un<br>bloque de disco<br>defectuoso<br>durante una<br>operación<br>de escritura                       | Crítico  | No fue posible<br>completar una<br>operación de escritura<br>debido a que el disco<br>contiene bloques<br>defectuosos que no<br>pudieron reasignarse.<br>Es posible que haya<br>ocurrido pérdida<br>de datos. | Restricción                                                                    |
| 2350                     | Ocurrió<br>un error<br>irrecuperable<br>en los medios<br>de discos<br>durante la<br>operación<br>de recreación<br>o recuperación | Crítico  | La operación<br>de recreación o<br>recuperación encontró<br>un error irrecuperable<br>en los medios<br>de discos.                                                                                             | Restricción                                                                    |
| 2356                     | Error de<br>comunica-<br>ciones del SMP<br>de SAS                                                                                | Crítico  | El firmware genera el<br>texto de esta alerta, el<br>cual puede variar<br>según la situación.<br>En este texto,<br>SMP hace referencia<br>al protocolo de<br>administración SAS.                              | Restricción                                                                    |
| 2357                     | Error de<br>ampliador SAS                                                                                                    | Crítico  | Es posible que haya<br>un problema con el<br>gabinete. Verifique el<br>estado del gabinete y<br>sus componentes.                                                                                              | Restricción                                                                    |

Tabla 2-1. Causas de alertas y acciones de recuperación (continuación)

| Id. de suceso de<br>Dell | <b>Descripción</b><br>de la alerta en<br>SCOM/SCE y<br>consejo PRO<br>en SCVMM                | <b>Gravedad</b> | Causa de la alerta                                                                                                    | <b>Acción</b><br>correctiva<br>recomendada<br>por el PRO<br><b>Tip de Dell</b> |
|--------------------------|-----------------------------------------------------------------------------------------------|-----------------|----------------------------------------------------------------------------------------------------|--------------------------------------------------------------------------------|
| 2387                     | Se ha<br>detectado un<br>error de medio<br>del bloque<br>dañado del<br>disco virtual          | Crítico         | Los bloques dañados<br>del disco virtual se<br>deben a la presencia<br>de bloques dañados<br>irrecuperables en uno<br>o más discos físicos<br>de miembros. | Restricción<br>y migración                                                     |
| 2396                     | La revisión<br>de congruencia<br>ha detectado<br>varios errores<br>de medios<br>incorregibles | Crítico         | Errores de medio en<br>las unidades físicas.                                                                                                    | Restricción<br>y migración                                                     |
| 2397                     | La revisión de<br>congruencia ha<br>finalizado con<br>errores<br>incorregibles                | Crítico         | Errores de medio en<br>las unidades físicas.                                                                                                    | Restricción<br>y migración                                                     |
| 2416                     | Se ha<br>detectado un<br>error de medio<br>de disco                                           |                 | Advertencia Se ha detectado<br>un error de medio<br>de disco.                                                                                              | Restricción                                                                    |
| 2417                     | Se ha<br>detectado un<br>error de medio<br>irrecuperable<br>en el disco<br>virtual            | Crítico         | Se ha detectado un<br>error de medio<br>irrecuperable en el<br>disco virtual.                                                                              | Restricción<br>y migración                                                     |

Tabla 2-1. Causas de alertas y acciones de recuperación (continuación)

| Id. de suceso de<br><b>Dell</b>            | <b>Descripción</b><br>de la alerta en<br><b>SCOM/SCE y</b><br>consejo PRO<br>en SCVMM | Gravedad | Causa de la alerta | Acción<br>correctiva<br>recomendada<br>por el PRO<br><b>Tip de Dell</b> |
|--------------------------------------------|---------------------------------------------------------------------------------------|----------|--------------------|-------------------------------------------------------------------------|
| 2, 4                                       | Enlace inactivo Crítico                                                               |          | El enlace de red   | Restricción                                                             |
| Nombre del<br>controlador:                 | de la interfaz<br>de red<br>Broadcom de<br>Dell OMNIC                                 |          | está inactivo.     |                                                                         |
| b06bdrv,ebdrv                              |                                                                                       |          |                    |                                                                         |
| b57w2k,b57nd60<br>x, b57nd60a,l2nd         |                                                                                       |          |                    |                                                                         |
| 13,27,29,70                                | Enlace inactivo Crítico                                                               |          | Se ha desconectado | Restricción                                                             |
| Nombre del<br>controlador:                 | de la interfaz<br>de red<br>Broadcom de                                               |          | el enlace.         |                                                                         |
| elexpress,<br>el qexpress,<br>ixgbe, e1000 | Dell OMNIC                                                                            |          |                    |                                                                         |

Tabla 2-1. Causas de alertas y acciones de recuperación (continuación)

# <span id="page-40-0"></span>Documentación relacionada y recursos

En este capítulo se proporciona los detalles de los documentos y recursos para ayudarle a trabajar con Pro Pack 2.1.

### <span id="page-40-1"></span>Consideraciones de seguridad

SCOM/SCE maneja internamente los privilegios de acceso de la consola de Operations. Esto se puede configurar por medio de la opción Funciones de usuario en la función Administración  $\rightarrow$  Seguridad de la consola SCOM/SCE. El perfil de la función asignada a usted determina las acciones que puede realizar y los objetos que puede administrar. Para obtener más información sobre las consideraciones de seguridad, consulte la ayuda en línea de Microsoft System Center Operations Manager SP1/R2 y Microsoft Systems Centre Essentials 2007/2010.

### <span id="page-40-2"></span>Otros documentos que podrían ser útiles

Además de esta guía, puede consultar las siguientes guías disponibles en support.dell.com/manuals. En la página Manuals (Manuales), haga clic en Software→ Systems Management (Administración de sistemas). Haga clic en el vínculo del producto correspondiente que se encuentra a la derecha para tener acceso a los documentos.

• En la Dell OpenManage Server Administrator CIM Reference Guide (Guía de referencia del CIM de Dell OpenManage Server Administrator) se describe el proveedor del Modelo común de información (CIM), una extensión del archivo de formato de objeto de administración (MOF) estándar. El MOF del proveedor del CIM describe las clases de objetos de administración admitidos.

- En la Dell OpenManage Server Administrator Messages Reference Guide (Guía de referencia de mensajes de Dell OpenManage Server Administrator) se presenta una lista de los mensajes que aparecen en el Registro de alertas de la página de inicio de Server Administrator o en el visor de sucesos del sistema operativo. En esta guía se explica el texto, la gravedad y la causa de cada uno de los mensajes de alerta de servicio que Server Administrator envía.
- La Dell OpenManage Server Administrator Command Line Interface User's Guide (Guía del usuario de la interfaz de línea de comandos de Dell OpenManage Server Administrator) documenta la interfaz de línea de comandos completa de Server Administrator, incluso una explicación de los comandos de la interfaz de línea de comandos (CLI) para ver el estado del sistema, acceder a registros, crear informes, configurar diversos parámetros de componentes y establecer umbrales críticos.

Para obtener información sobre los términos utilizados en este documento, consulte el Glossary (Glosario) en support.dell.com/manuals.

### <span id="page-41-0"></span>Asistencia técnica

Los clientes de los Estados Unidos pueden llamar al 800-WWW-DELL (800-999-3355).

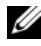

**20 NOTA:** si no dispone de una conexión a Internet activa, puede encontrar información de contacto en la factura de compra, en el albarán o en el catálogo de productos de Dell.

Para obtener información sobre asistencia técnica, visite el sitio www.dell.com/contactus.

Está disponible también la Certificación y Servicio de capacitación Dell Enterprise. Para obtener más información, consulte www.dell.com/training. Es posible que este servicio no se ofrezca en todas las regiones.